## BIOCARTA\_DNAFRAGMENT\_PATHWAY

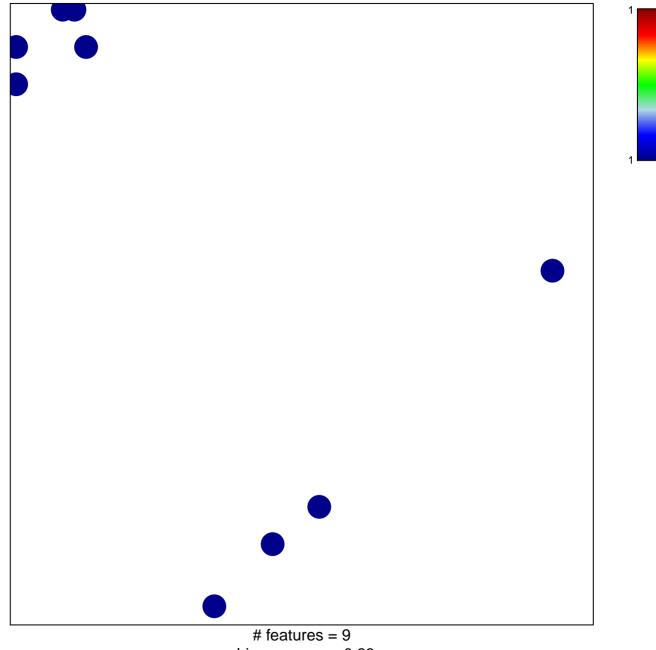

chi-square p = 0.83

## **BIOCARTA\_DNAFRAGMENT\_PATHWAY**

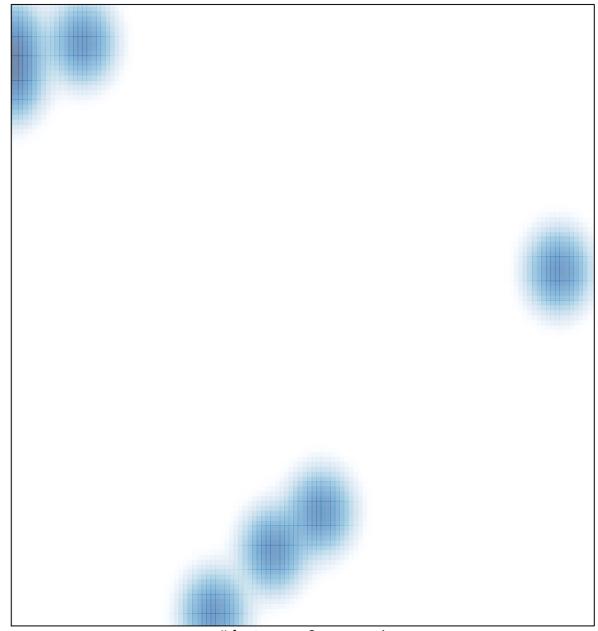

# features = 9, max = 1